## Inhaltsverzeichnis

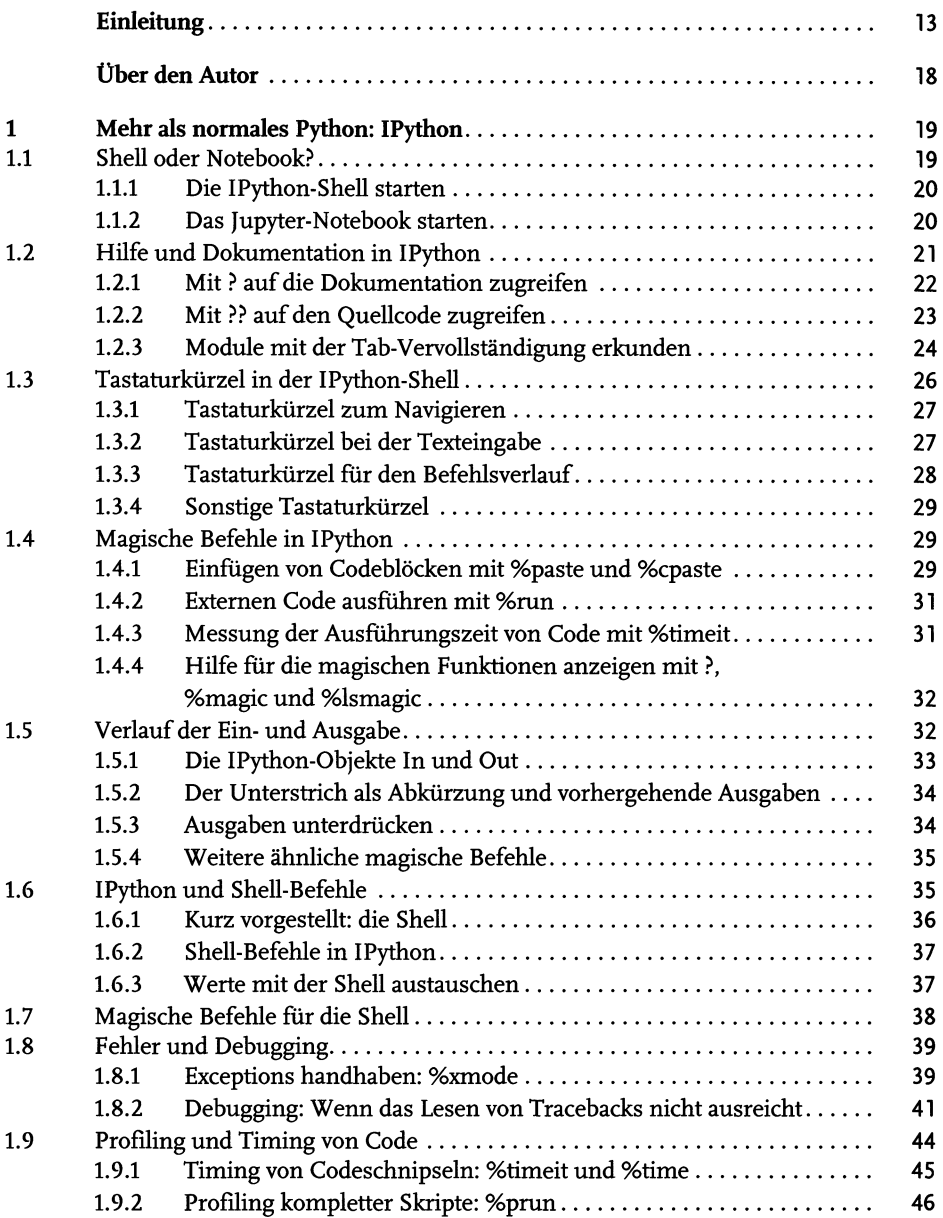

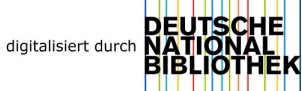

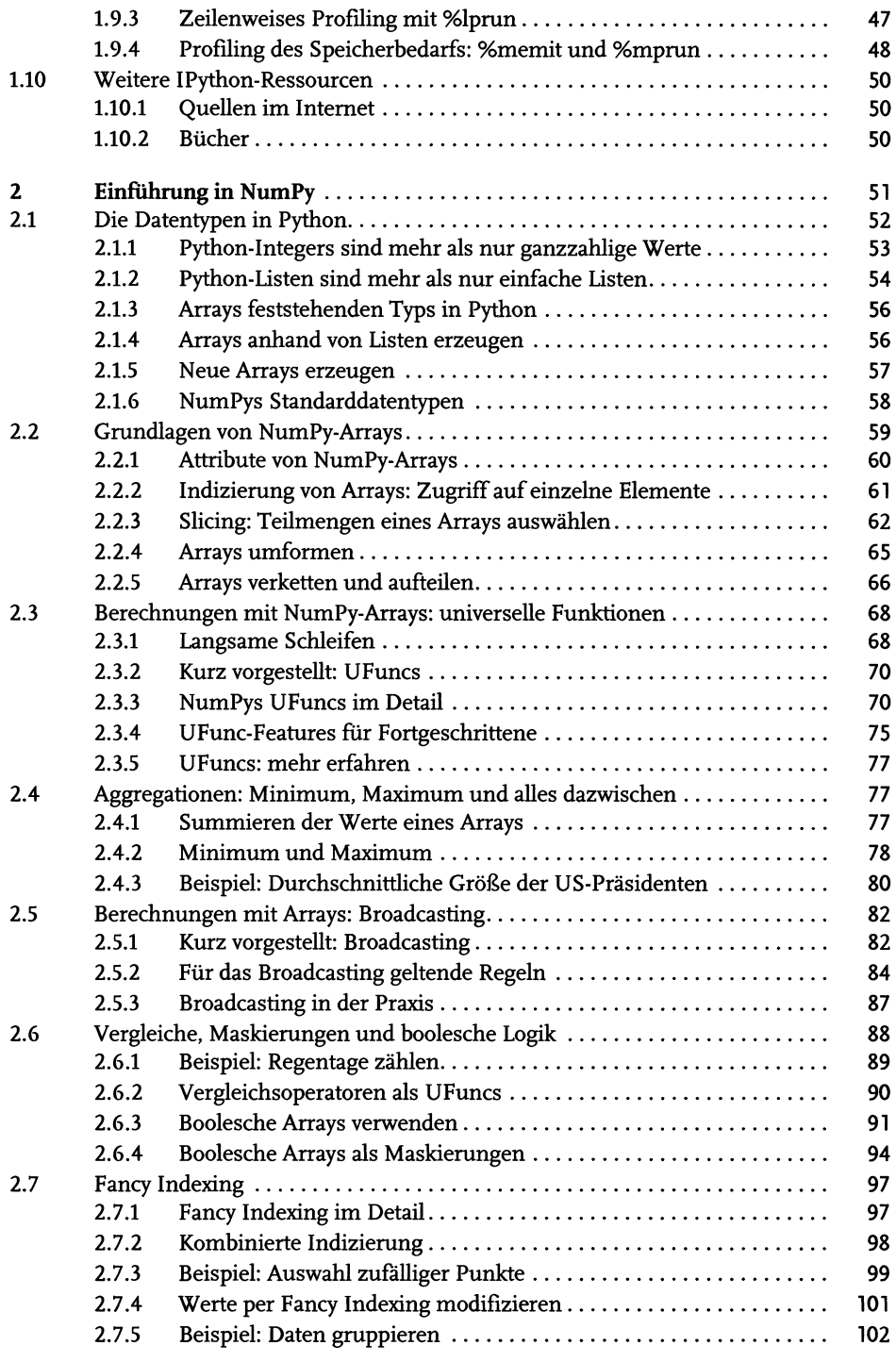

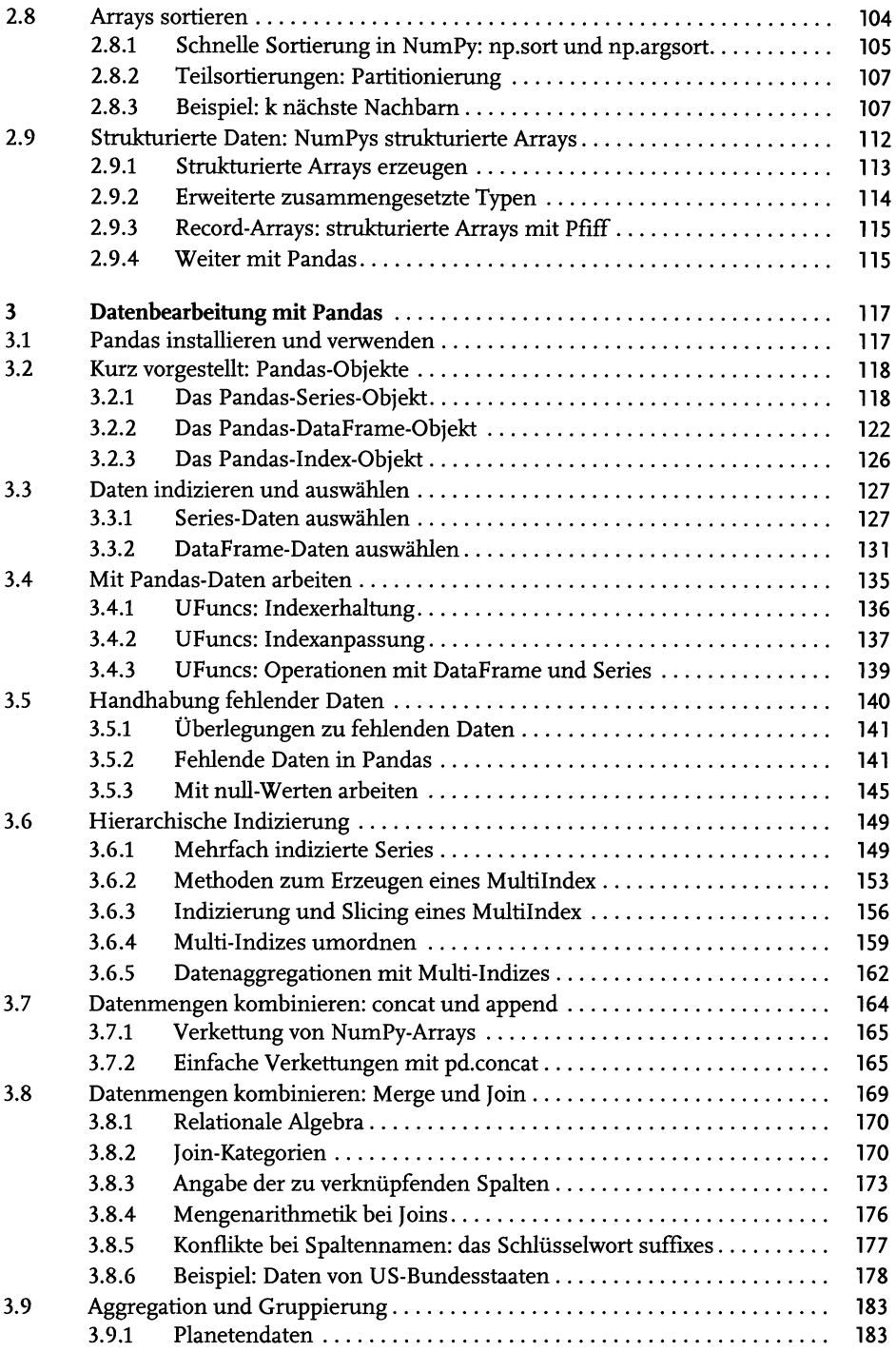

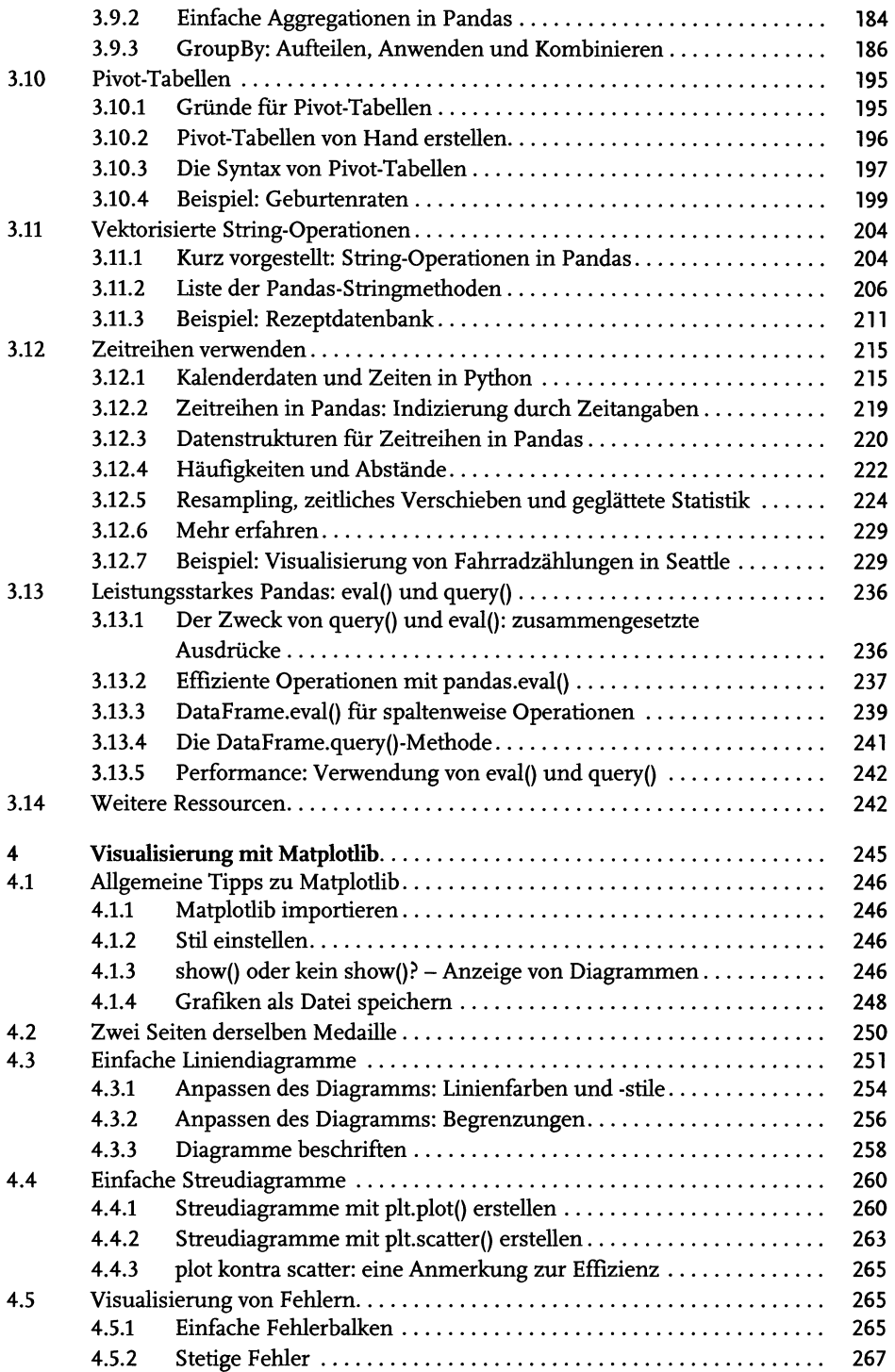

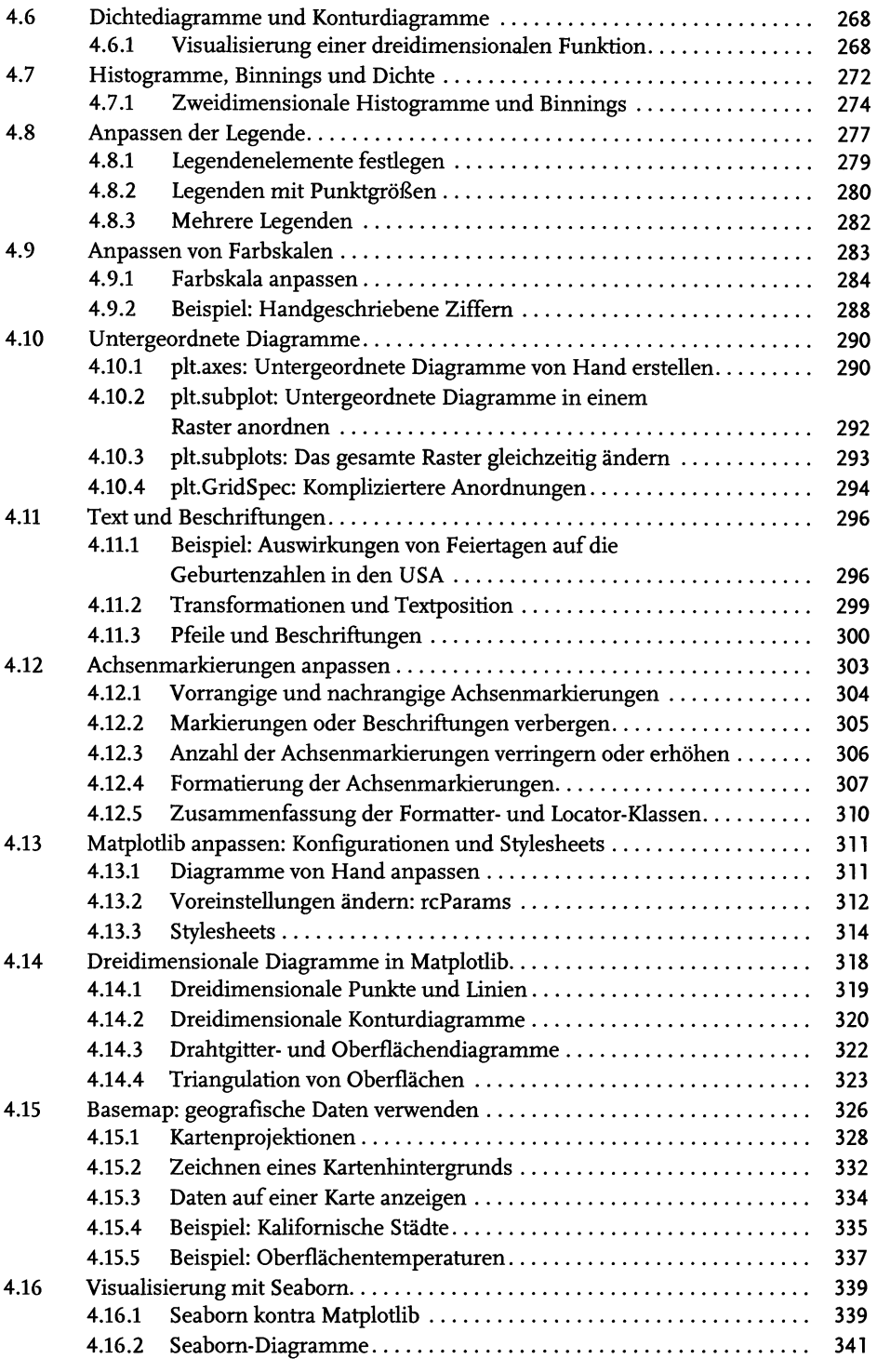

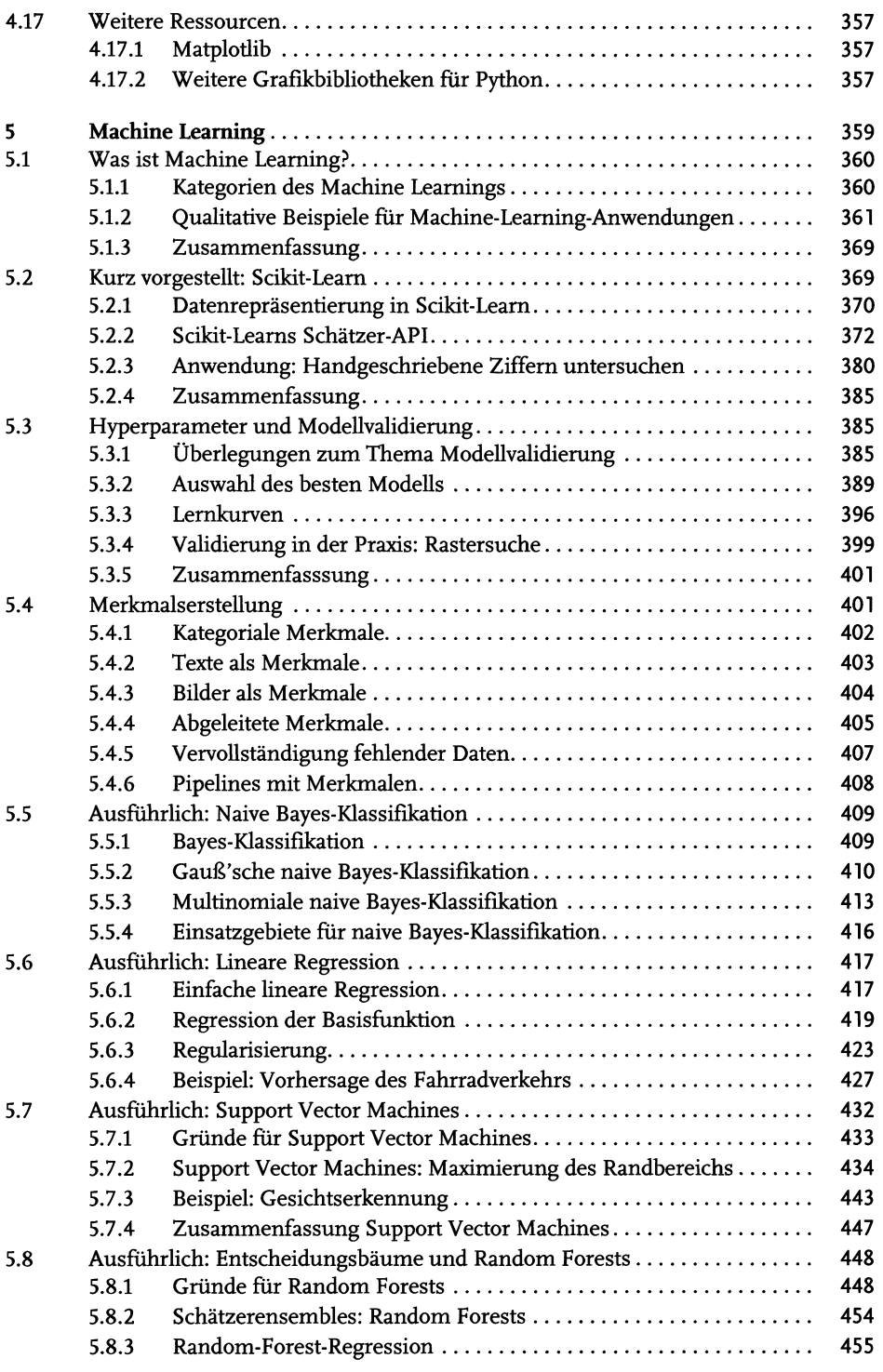

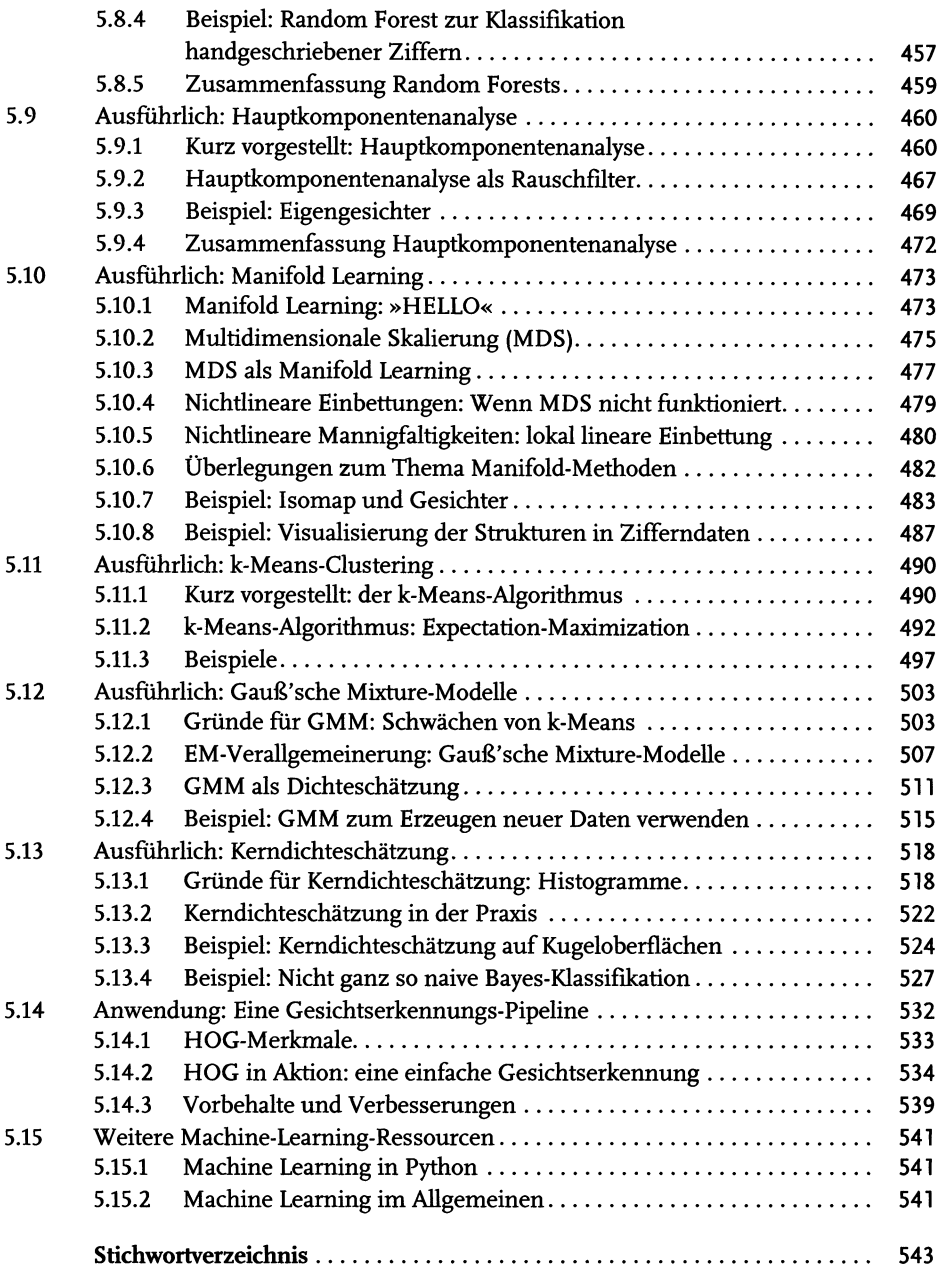